# **CoCoA-5 - Bug #660**

## **Emacs UI: endfunc does not indent the line**

22 Jan 2015 16:11 - John Abbott

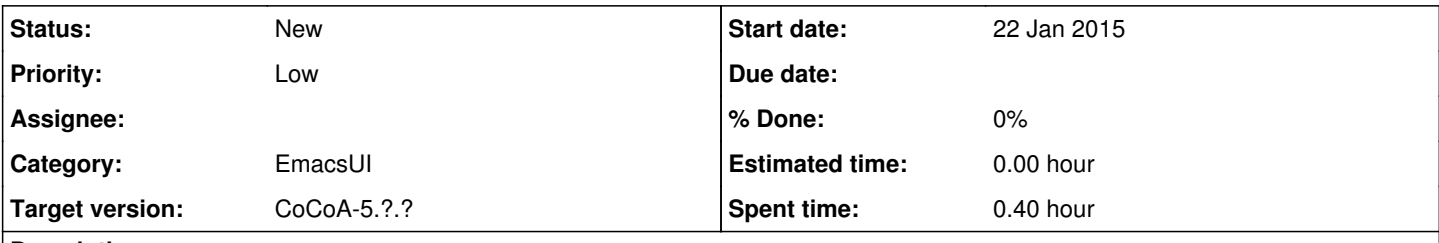

# **Description**

When I use C-c C-e to add the relevant end-keyword it usually automatically indents the line; the indenting does not occur when the keyword is func...endfunc.

### **History**

### **#1 - 22 Jan 2015 17:11 - Anna Maria Bigatti**

It works fine for me (and my cocoa5.el is cvs'ed). Maybe you should check you are not including an older cocoa5.el?

### **#2 - 04 Mar 2020 21:53 - John Abbott**

I confirm that the bug is still there.

Here is a test case:

```
define anna(x)
return func(y) ImportByValue x; return x+y  [C-c C-e]
```
It is important that the line containing func is wrongly indented before typing the key sequence C-c C-e The indentation does not change.

#### **#3 - 04 Mar 2020 22:06 - John Abbott**

The important point is that (automatic) indentation works only if the start-keyword is the first text on a line.

This can be seen from the defn of **cocoa5-autoindent-lines-re** (around line 300 in cocoa5.el).

I have also verified it by testing with input like this:

define john(x)  $x:=-x;$  if  $x < 0$  then return x [C-c C-e]

Since **if** is not the first word on the line, no auto-indent occurs...